## **Plik pobrany ze strony https://www.Testy.EgzaminZawodowy.info**

Nazwa<br>kwalifikacji: Programowanie, tworzenie i administrowanie stronami internetowymi i bazami danych

Oznaczenie kwalifikacji: **EE.09**

Numer zadania: **03**

Kod arkusza: **EE.09-03-22.01-SG\_zo**

**SG**

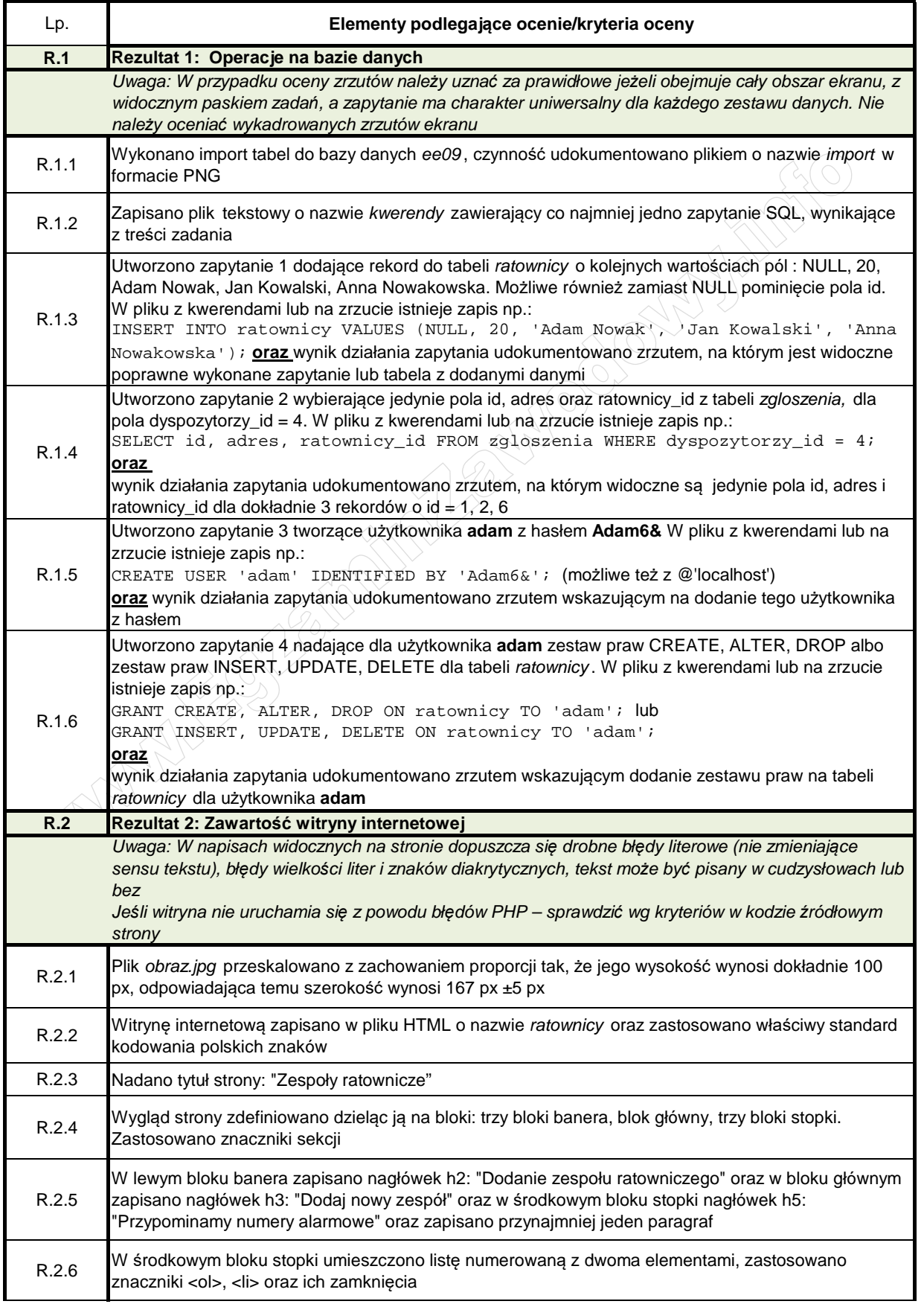

## **Plik pobrany ze strony https://www.Testy.EgzaminZawodowy.info**

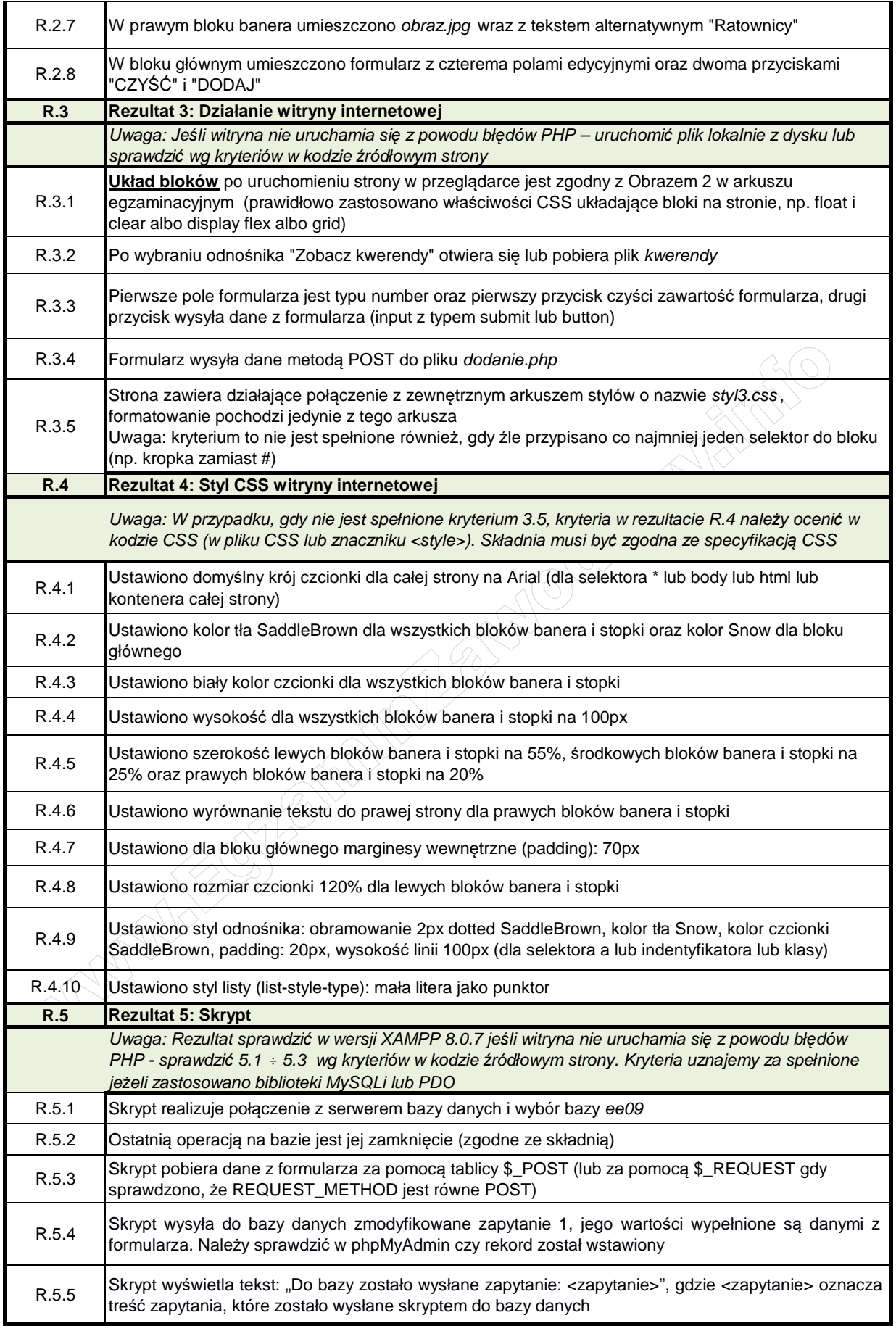